#### Modelica Model Debugging

Martin Sjölund <[martin.sjolund@liu.se](mailto:martin.sjolund@liu.se)> Linköping University, Sweden

OpenModelica Workshop February 2013, Linköping, Sweden

### **Modelica**

- No explicit control flow
- **Optimization**
- **Symbolic manipulations**
- **Numerical methods and solvers**
- **Linear/Non-linear blocks**
- **Events**

## **Modelica Debugging**

- **Need knowledge** 
	- **Modelica**
	- **The tool**
	- Numerical methods

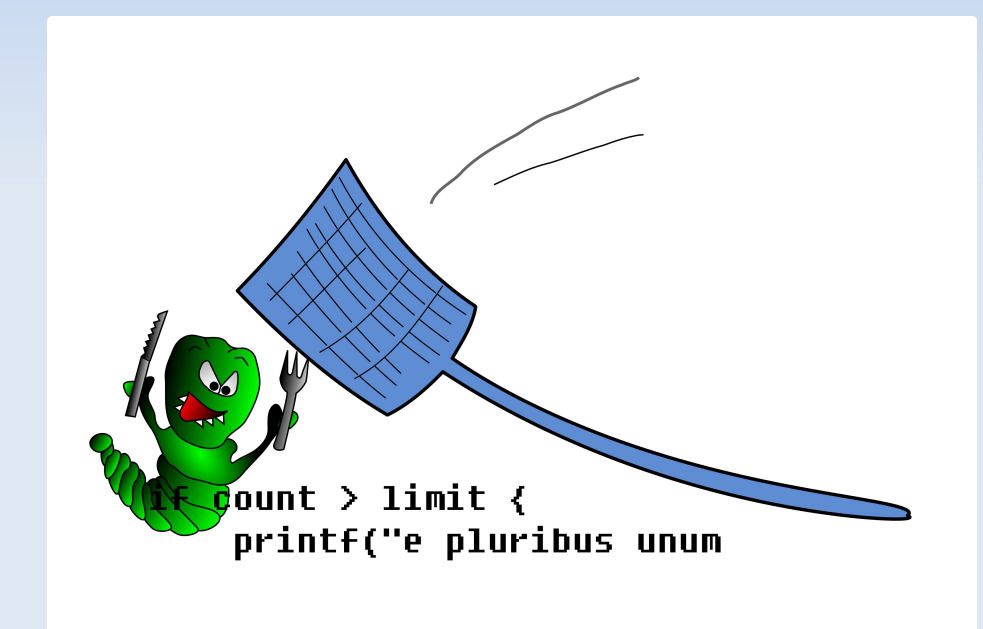

### **Typical Error Message**

```
Error solving nonlinear system 132
 time = 0.002
residual[0] = 0.288956x[0] = 1.105149residual[1] = 17.000400x[1] = 1.248448
```
...

#### **Better Error Message**

```
Error solving nonlinear system 132 <more info>
time = 0.002residual[0] = 0.288956x[0] = 1.105149residual[1] = 17.000400x[1] = 1.248448
```
...

# **Origin**

- **Several Levels** 
	- (Graphical Representation)
	- **Source Code**
	- **Flat Equation-System**
	- **Optimized Equation-System**
	- **Translated Code (typically C)**
- It should always be possible to go backwards
	- **Simple for flattened equation system to source**
	- **Harder for optimized code**

## **Symbolic Transformations**

- From source code to flat equations
	- Most of the structure remains
	- **Few symbolic manipulations (mostly** simplification/evaluation)
- **Equation System Optimization** 
	- Changes structure
	- **Strong connected components**
	- Variable replacements
	- … and more

## **Tracing Transformations**

#### Simple Idea

Ľ

...

- **Store transformations as equation metadata**
- **Works best for operations on single equations**
- Each kind of transformation is different
	- Alias Elimination  $(a = b)$
	- **Gaussian Elimination (linear systems, several** equations)
	- **Equation solving (f** 1  $(a,b) = f$ 2 (a,b), solve for a)

## **Alias Elimination**

- $\bullet$  boxBody1.body.w\_a[3] = revolute1.w
- **Can remove one variable and replace it** with the other

#### $boxBody1.bodyrevolute1.w-af3+ revolute2.w$

### **Operations**

- **-** Simplify
- **Substitution** 
	- **Alias elimination**
	- **Known variables**
- Ē, Inline
- **Scalarization**
- **-** Differentiation
- **Solve w.r.t.**
- **-** Solve linear system symbolically
- New dummy derivative added
- **Residual form**

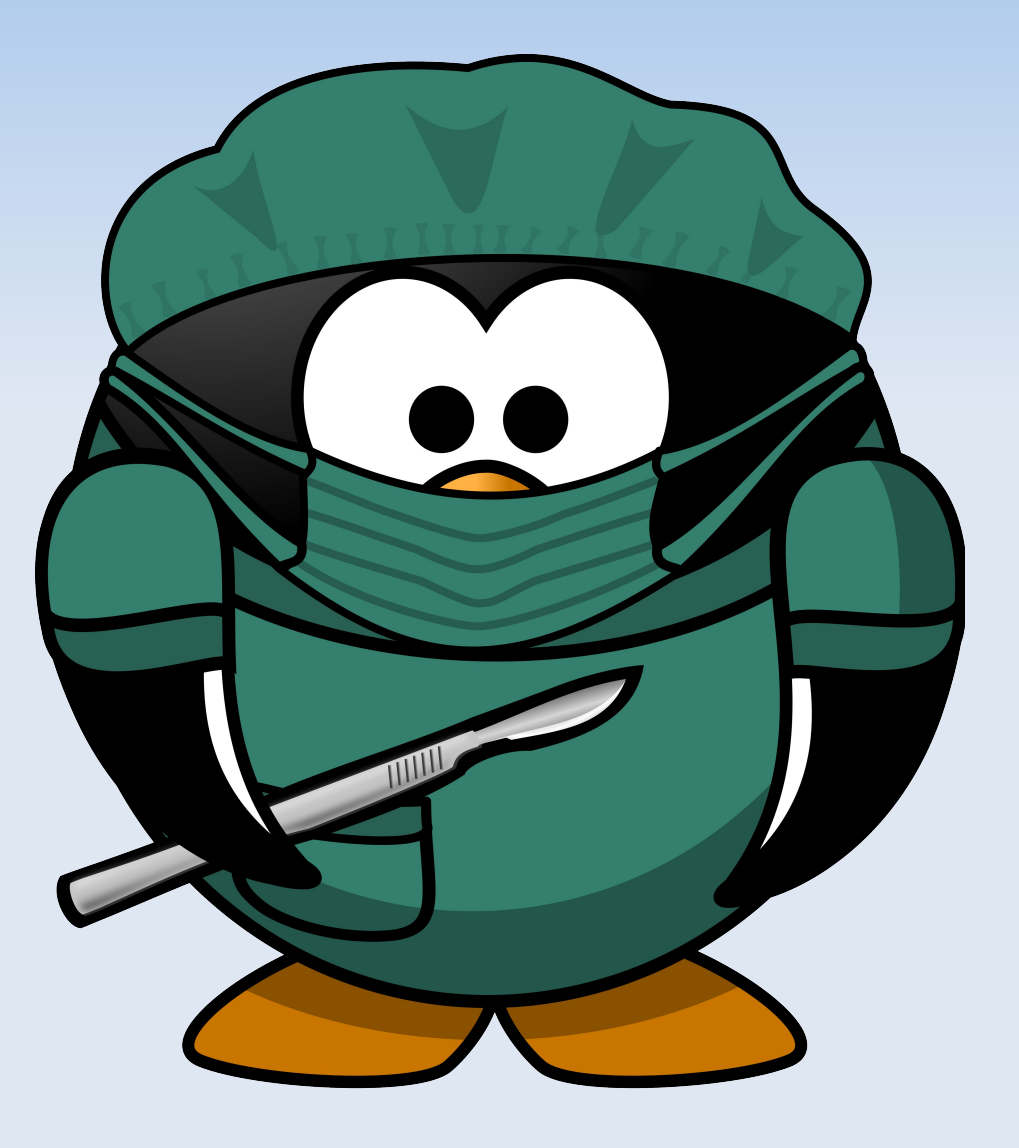

## **Debugging Using the Trace**

#### **General Purpose**

- Verify performance and correctness of the trace
- Navigate equations
	- **Cross-referencing**
	- Go to parents
	- **View trajectories**
- **Special-Purpose** 
	- Non-linear system debugger

#### **Trace Example**

#### **Demo**

#### **+simCodeTarget=Dump**

#### **Future Work**

- **Graphical debugger** 
	- **General-purpose**
	- Domain-specific
- **Cross-references, parent blocks**
- Runtime support to launch debugger
- **Tracing in algorithmic code**
- **More operations recorded** 
	- **Control flow and events**
	- **Forgotten optimization modules**